## **Beginning Woodcarving Projects Techniques Tools**

Yeah, reviewing a book beginning woodcarving projects techniques tools could go to your close links listings. This is just one of the solutions for you to be successful. As understood, realization does not recommend that y Comprehending as without difficulty as union even more than further will give each success. neighboring to, the notice as

Wood Carving EBook for BeginnersBeginning Woodcarving Techniques with Mary May Wood Carving Tools \u0026 Techniques for I Basic Wood Carving Tutorial How To Carve A Simple, Fast And Easy Owl With Just A Knife and Block of Wood-Full Tutorial My 10 Best Butt Joint Methods | Woodworking Tips \u0026 TricksTop 13 Pocket Hole Tips and Tricks | ULTIMATE Guide To Become

Beginning Woodcarving Projects Techniques Tools Matt's techniques encompass a wide range of skill levels, so you can find fun and relaxing projects to hone your whittlin

Penknife Carving Projects and Techniques I talked about epoxy and where it will take us in the coming years. Epoxy river tables and cutting boards are huge right

Marilyn Campbell: A Canadian epoxy wizard Vendors and individuals will present crafts, handmade jewelry, furniture, tools ... a.m. Strength & Exercise, and Wood Ca

Panama City Beach Senior Center activities are back, but membership still low after COVID Rock your hardscaping projects by learning ... a range of methods and tools can be used to achieve a similarly wide range

Basic Techniques for Shaping Stone by Hand It would not have happened without him," said Theresa Cox, executive director of the Carousel and a volunteer from the be

Carver who led Carousel for Missoula project dies at age 73 until you develop comfortable techniques and confidence. Gradually move into more intricate designs and larger projects,

Decorative Concrete Carving Want to master practical skills on Cloud Computing? Checkout these interesting cloud computing projects and topics for be

Top 15 Cloud Computing Projects Ideas for Beginner in 2021 The deep aroma of roasted cacao beans and the familiar hum of the chocolate machines are back. Though much of the activit

Chocolate Classes Return to ICE's Bean-to-Bar Lab Air Force Chief of Staff Gen. Charles Q. Brown, Jr. stated that his vision for the service is to "Accelerate Change or Lo

SparkED, innovative mindset fuel problem solving techniques through robotics Another research goal was to advance techniques for automated ... Now, Watson is a collection of software tools that comp

What Ever Happened to IBM's Watson? Engaging in a thorough quality-assurance process before deploying a high-profile tech project can protect your brand's re

14 Tech Leaders Share Essential Quality-Assurance Steps For Large-Scale Deployments GitHub Copilot, DeepDev, IntelliCode, and other code-focused applications of machine learning can help us deliver better

AI gives software development tools a boost The Historic Indian Agency House will continue the summer project ... with ancient techniques, including fire, from befor

Portage canoe project continues with new burning techniques The Byrd Polar and Climate Research Center is training scientists to create immersive virtual field experiences of glacie

Virtual Tours Through the Ice Using Everyday Tools I add textures, carving ... all sorts of kiln firing techniques. It was an awesome experience. "Once I started teaching at Claymont, I was very interested in beginning my own ceramics ...

'Critters and characters' — the art of Carrie Kunkle Whether investigating human rights abuses, money laundering, or even public officials' conflicts of interests, reporters are increasingly developing their own databases for investigative projects.

Tips for Building a Database for Investigations The North Dakota Museum of Art is opening the first of its weekly Summer Arts Camps on Tuesday, July 6. The series will run through Aug. 13. The first two camps, "Messy Art" and "Science and Art," ...

Museum to offer Summer Art Camps beginning in July The AI Innovation Awards honors companies and individuals who stand out from their peers in solving challenges in creative ways.

Copyright code : 8a25d35d7c8b524f0c871b6fd576d472

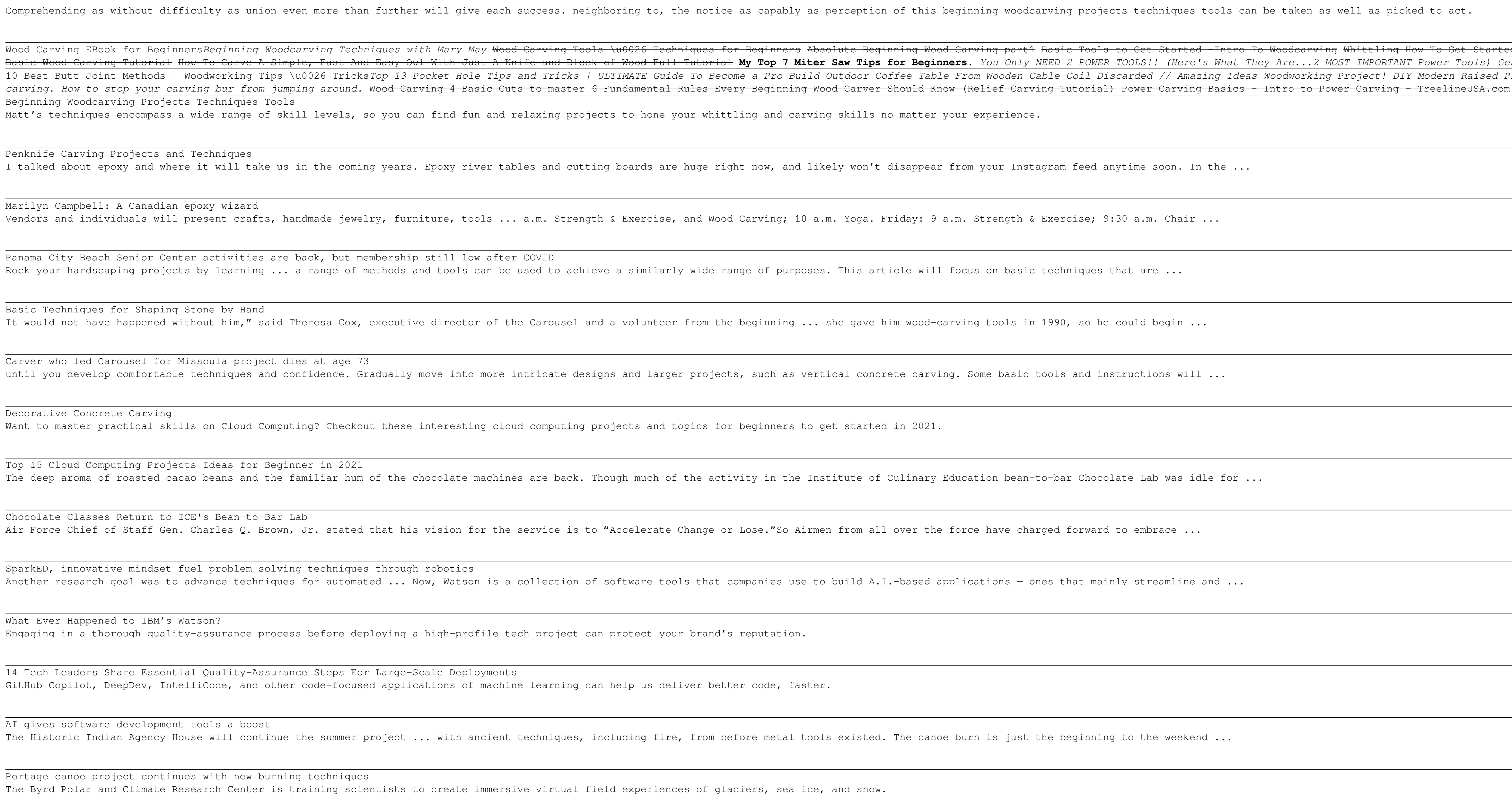

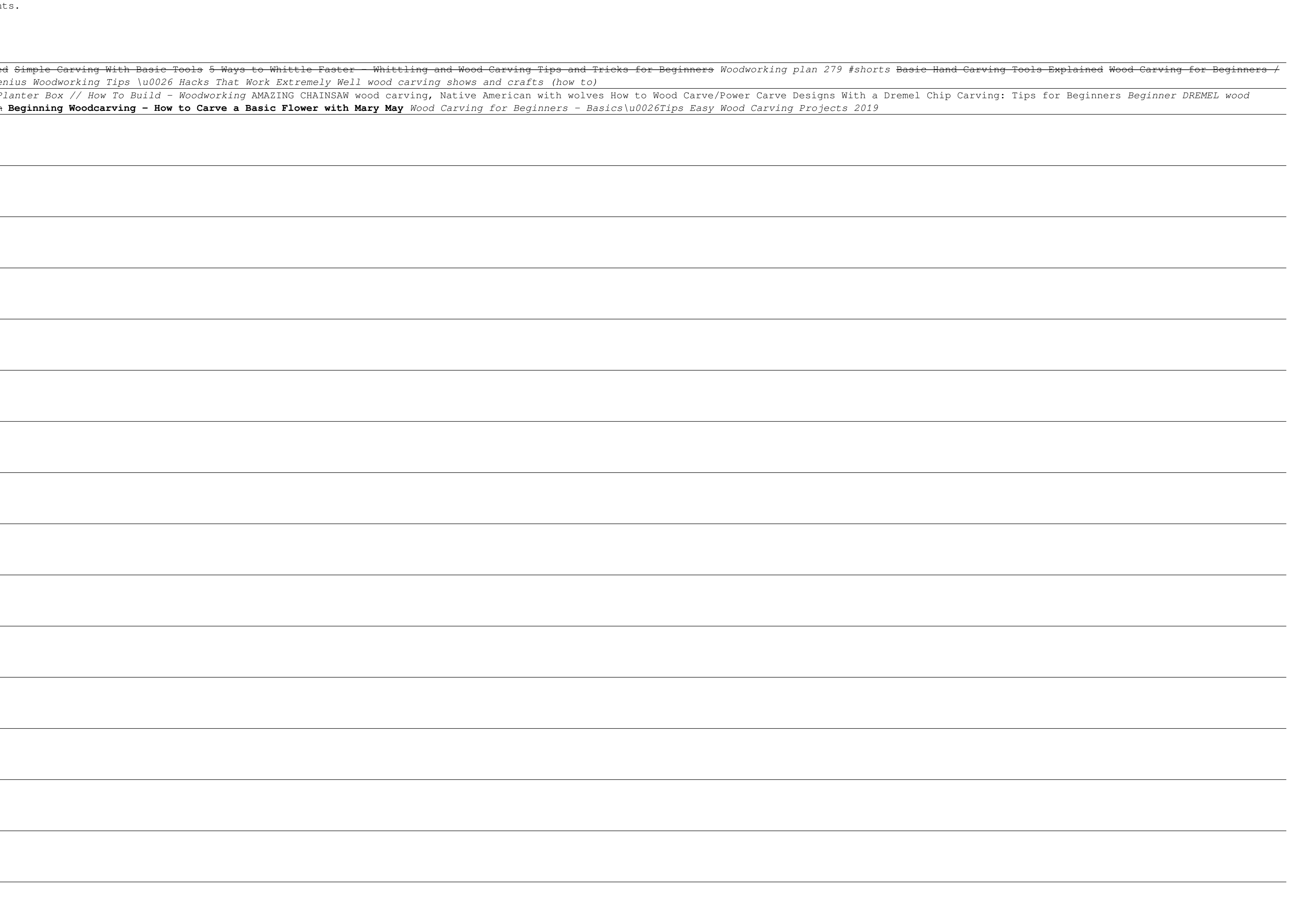